## $<< \text{MATLAB N} \qquad \qquad \Longrightarrow$

 $<<$ MATLAB N $>>$ 

- 13 ISBN 9787512403246
- 10 ISBN 7512403240

出版时间:2011-4

页数:353

PDF

更多资源请访问:http://www.tushu007.com

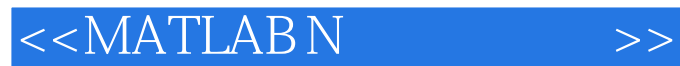

## MATLAB/Simulink MATLAB/Simtllink

8 99<br> MATLAB/Simulink  $GUI$  MATLAB/Simulink

 $\mathbb N$ 

MATLAB/Simulink MATLAB/Simulink

 $<< \text{MATLAB N} \qquad \qquad \text{>>}$ 

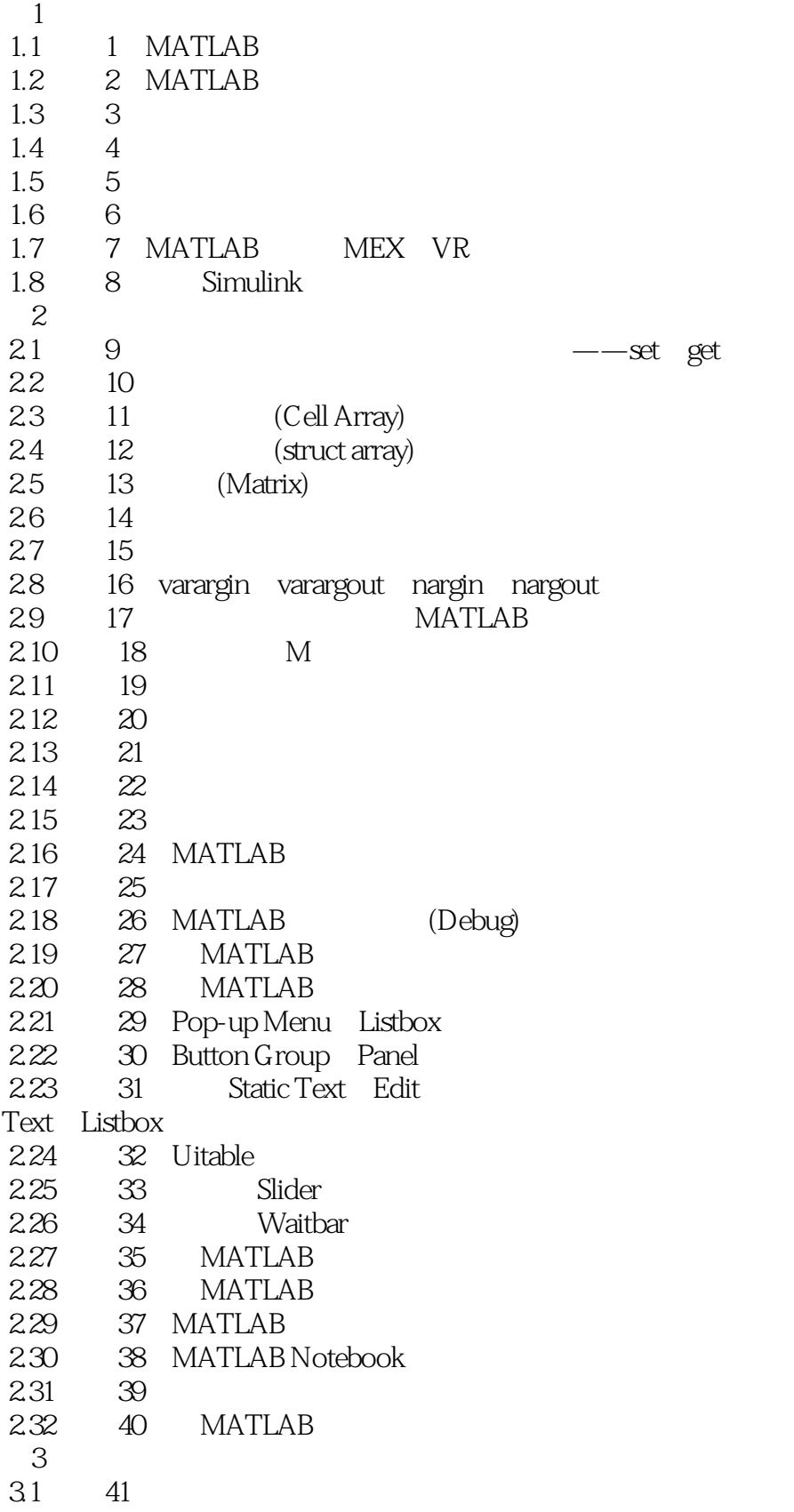

 $<< \text{MATLAB N} \qquad \qquad \text{>>}$ 

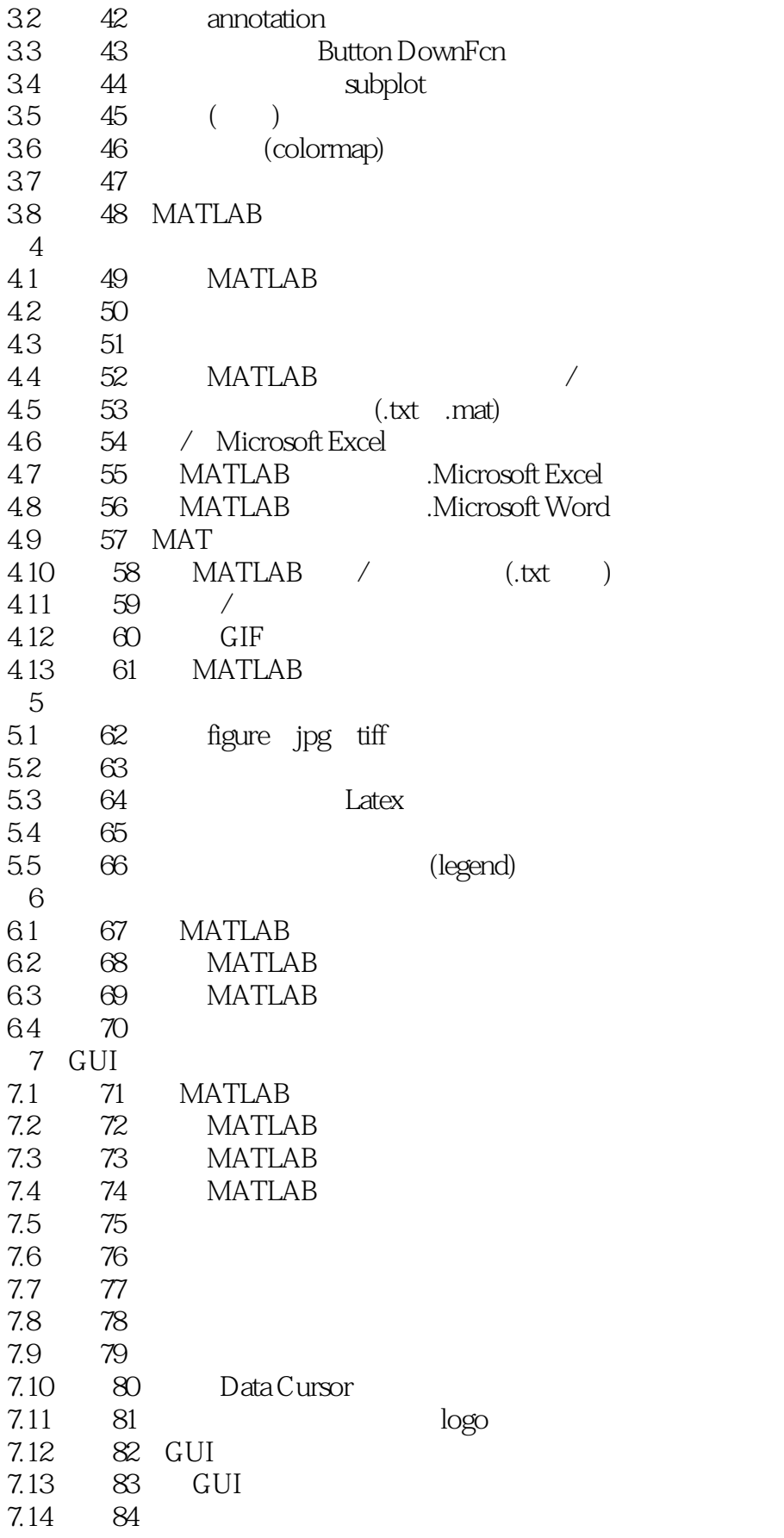

 $<< \text{MATLAB N} \qquad \qquad \text{>>}$ 

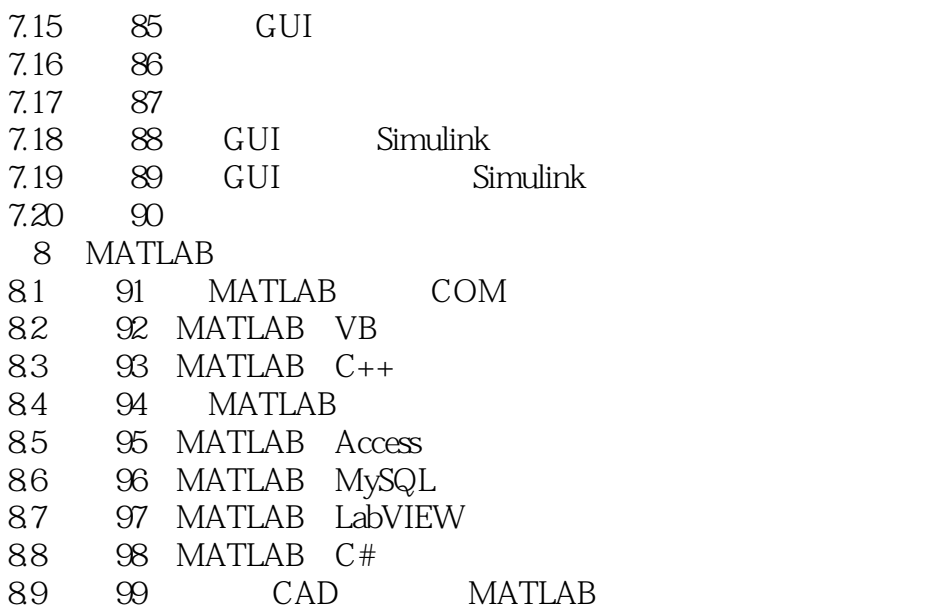

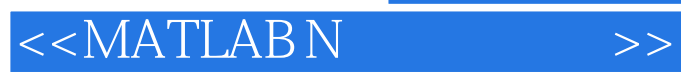

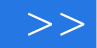

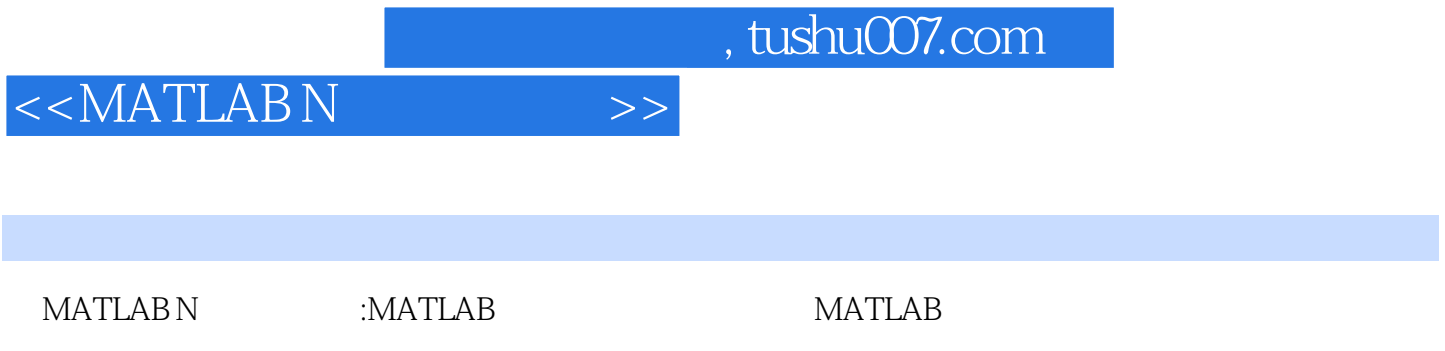

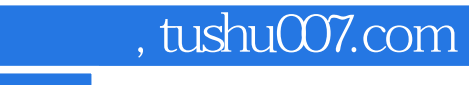

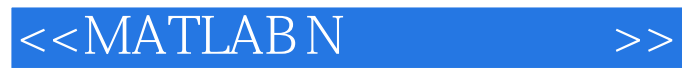

本站所提供下载的PDF图书仅提供预览和简介,请支持正版图书。

更多资源请访问:http://www.tushu007.com